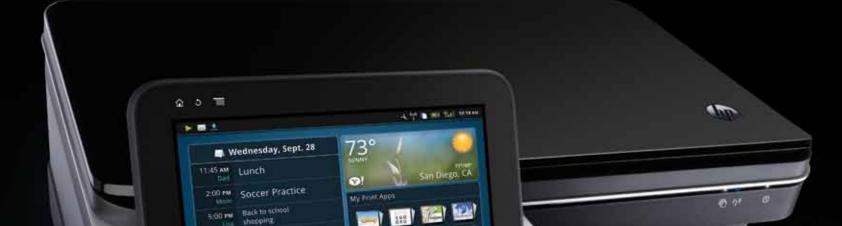

HP Photosmart eStatio

7:30 MA Client Dinner

# Thank you for choosing the **HP PHOTOSMART eSTATION C510 series**

### HP printer limited warranty statement

| 30110330300                                                                   | 3/69/08                                                                    |
|-------------------------------------------------------------------------------|----------------------------------------------------------------------------|
| replacesble printheads)<br>Printheads (only applies to products with customer | , year                                                                     |
| Printipage (only applied to product with customer                             |                                                                            |
|                                                                               | misused, or tampered with.                                                 |
|                                                                               | cover HP ink products that have been refilled, remanufactured, refurbished |
|                                                                               | cartridge has been reached, whichever occurs first. This warranty does not |
| Print or Ink cartridges                                                       | Until the HP ink is depleted or the "end of warranty" date printed on the  |
| Printer                                                                       | 1 year                                                                     |
| Software Media                                                                | syab 00                                                                    |
| ZEEN eReader                                                                  | j year                                                                     |
| HP product                                                                    | Duration of limited warranty                                               |

the operation of any product will be interrupted or error free. 2. For software products, HP's limited warranty applies only to a failure to execute programming instructions. HP does not warrant the and workmanship for the duration specified above, which duration begins on the date of purchase by the customer A. Extent of limited warranty
Extent of limited warranty
Member 1 and 1 and 1 an

s/ved 06

An operation of any product will be interrupted or error free.
He's limited warranty covers only honose defects that arise as a result of normal use of the product, and does not cover any other and other some defects that arise as a result of:
He's limited warranty covers only honose defects that arise as a result of:
Improper maintenance or modification:
Lonautorized modification or unside and any source defect provided or supported by HP;
Coperation outside the product's specifications;
Coperation outside the product's apportance or supplicance or supplicance or supplicance or supplicance or supplicance or supplicance or supplicance or supplicance or supplicance or supplicance or supplicance or supplicance or supplicance or supplicance or supplicance or supplicance or supplications;
For HP printer products, the use of a non-HP or entitled or supplicance or supplicance or supplicance or supplicance or supplicance or supplicance or supplicance or supplicance or supplicance or analyticance or supplicance or supplicance or suport supplicance or supplicance or supplicance or supplicance o

HP products may contain remanufactured parts, components, or materials equivalent to new in performance. HP's Limited Warranty Statement is valid in any country where the covered HP product is distributed by HP. Contracts for additional warranty services, such as on-site service, may be available from any authorized HP service facility in countries where the product is distributed by HP or by an authorized importer.

If your the performance during the concertent metadore at retring beam beams, if it wanter and and beams with an indexed at the HP product that uses the battery kerning all materials and workmanship for a period of one (1) year from the date of purchase of the HP Product will decrease with time or use. The battery warranty does not correct changes in battery has the astrong the date of purchase of the HP Product will decrease with time or use. The battery warranty does not correct changes in battery has that a warranted from defects in materials or workmanship resulting in failure. To determine whether your battery has thad a warranted failure, you may be required to run an HP diagnostic test. Battery warranty does warranted and will vary depending on product configuration and usage, including but not limited to product model, applications functions warranted and will vary depending on product configuration and usage, including but not limited to product model, applications functions warranted and will vary depending on product configuration and usage, including but not limited to product model, applications functions warranted and will vary depending on product configuration and usage, including but not limited to product model, applications warranted and will vary depending on product configurations. If you have purchased an HP Product that includes a rechargeable battery HP warrants that the battery will be free from defects in B. Exclusions

itäloins on ivairanty TO THE EXTERT ALLOWED BY LOCAL LAW, NEITHER HP NOR ITS THIRD PARTY SUPPLIERS MAKES ANY OTHER WERRANTY OR CONDITION OF ANY KIND, WHETHER EXPRESS OR IMPLIED WARRANTIES OR CONDITIONS OF MERCHANTABILITY, SATISFACTORY QUALITY, AND FITNESS FOR A PARTICULAR PURPOSE.

D. Limitations of liability

1. To the extent allowed by local law, the remedies provided in this Waranty Statement are the customer's sole and exclusive remedies. 2. TO THE EXTERT ALLOWED BY LOCAL LDM, EXCEPT FOR YTHE OBLIGATIONS SPECIFICALLY SET FORTH IN THIS SPECIAL, INCIDENTAL, OR CONSEDUENTIAL DAMAGES, WHETHER BASED ON CONTRACT, TORT, OR ANY OTHER LEGAL SPECIAL, INCIDENTAL, OR CONSEDUENTIAL DAMAGES, WHETHER BASED ON CONTRACT, TORT, OR ANY OTHER LEGAL THEORY AND WHETHER ADVISED OF THE POSSIBILITY OF SUCH DAMAGES. I CALLER SPECIAL INCIDENTAL, OR CONSEDUENTIAL DAMAGES, WHETHER BASED ON CONTRACT, TORT, OR ANY OTHER LEGAL SPECIAL INCIDENTAL, OR CONSEDUENTIAL DAMAGES, WHETHER BASED ON CONTRACT, TORT, OR ANY OTHER LEGAL SPECIAL AND WHETHER ADVISED OF THE POSSIBILITY OF SUCH DAMAGES.

state in the United States, from province to province in Canada, and from country to country elsewhere in the world. To the extent that this Warranty Statement is inconsistent with local law, this Warranty Statement shall be dement may not apply to consistent with such local law. Under such local law, certain disclaimers and limitations of this Warranty Statement may not apply to the customer. For example, some states in the United States, as well as some governments outside the United States (including the customer for example, some states in the United States, as well as some governments outside the United States (including the customer for example, some states in the United States, as well as some governments outside the United States (including This Warranty Statement gives the customer specific legal rights. The customer may also have other rights which vary from state to

provinces in Canada), may:

Preclude the disclaimers and limitations in this Warranty Statement from limiting the statutory rights of a consumer

3. Preclade the declamers and implactors in this warranty Statement from limiting the statutory rights of a consumer (e.g. the United Kingdom); b. Otherwise restrict the ability of a manufacturer to enforce such disclaimers or limitations; or or allow limitations on the duration of implied warranties which the manufacturer cannot disclaim, THE TERMS IN THIS WARRANTY STATEMENT, EXCEPT TO THE EXTENT LAWFULLY PERMITTED, DO NOT EXCLUDE, or allow limitations on the duration of implied warranties which the manufacturer cannot disclaim, THE TERMS IN THIS WARRANTY STATEMENT, EXCEPT TO THE EXTENT LAWFULLY PERMITTED, DO NOT EXCLUDE, or allow limitations on the duration of implied warranties which the manufacturer cannot disclaim, THE TERMS IN THIS WARRANTY STATEMENT, EXCEPT TO THE EXTENT LAWFULLY PERMITTED, DO NOT EXCLUDE, the TERMS IN THIS WARRANTY STATEMENT, EXCEPT TO THE EXTENT LAWFULLY PERMITTED, DO NOT EXCLUDE, THE TERMS IN THIS WARRANTY STATEMENT, EXCEPT TO THE EXTENT CAN PROVE REALED OF THE TERMS IN THIS WARRANTY STATEMENT, EXCEPT TO THE EXTENT CAN PROVE REALED DO NOT EXCLUDE, the TERMS IN THIS WARRANTY STATEMENT, EXCEPT TO THE EXTENT CAN PROVE REALED DO NOT EXCLUDE, the terms of the customer additional warranties which the manufacturer cannot disclaim, the terms of the customer additional warranty of the terms of the terms of the terms of the terms of the terms of the customer additional warranty the terms of the terms of the terms of the terms of the terms of the terms of the terms of terms of terms of terms of the terms of terms of

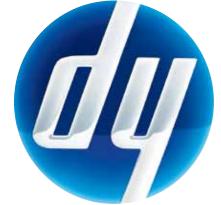

**(j) })** 

main printer > European Union regulatory notice. The Declaration of Conformity for this product is available Help, click Technical information > Regulatory wireless statements > Regulatory wireless statements for the To find the European Union Regulatory Notice statement and compliance information, go to the onscreen

at the following web address: www.hp.eu/certificates.

### Power specifications

Printer

Printer Input Rating: 32 Vdc, 1300 mA Input Rating: 100-240 Vac, 50/60 Hz, 1300mA Power adapter: 0957-2271

Note: Use only with the power adapter supplied by HP.

#### **Kemovable Display**

Removable Display Input Rating: 5 Vdc, 2500 mA Power adapter (Optional): 0957-2309 Input Rating: 100-240 Vac, 50/60 Hz, 400mA

.muminim Ač.S Limited-Power Source (LPS) with output rating of 5 Vdc, intended to be powered by a Listed/Certified external The Removable Display in standalone application is

© 2010 Hewlett-Packard Development Company, L.P. [dailgn] ni bətnir9

(NB)

CQ140-90132

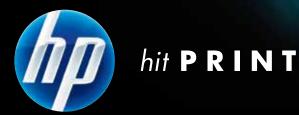

# **START HERE**

to set up your printer

# **Start Here** Unpack, remove all tape, and place the ZEEN (removable display) into its docking port

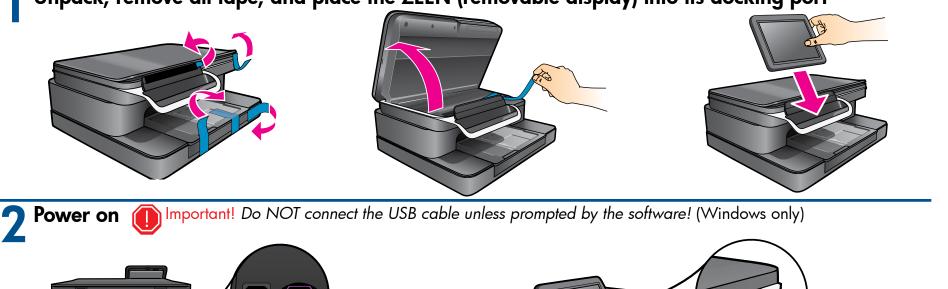

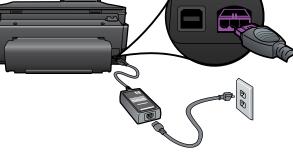

Connect the power cord and adapter.

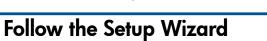

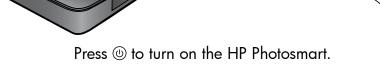

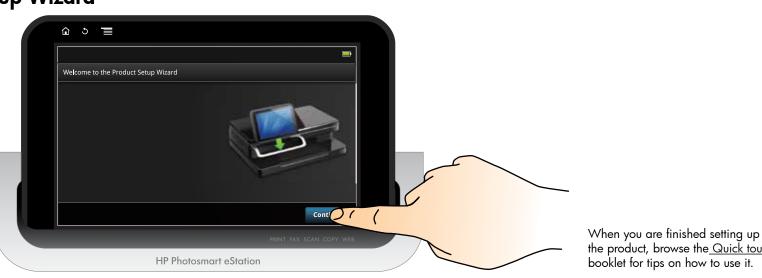

the product, browse the Quick tour booklet for tips on how to use it.

Note: For computers without a  $\rm CD/\rm DVD$  drive, please go to <u>www.hp.com/support</u> to download and install the software.

## HP Photosmart eStation C510 series

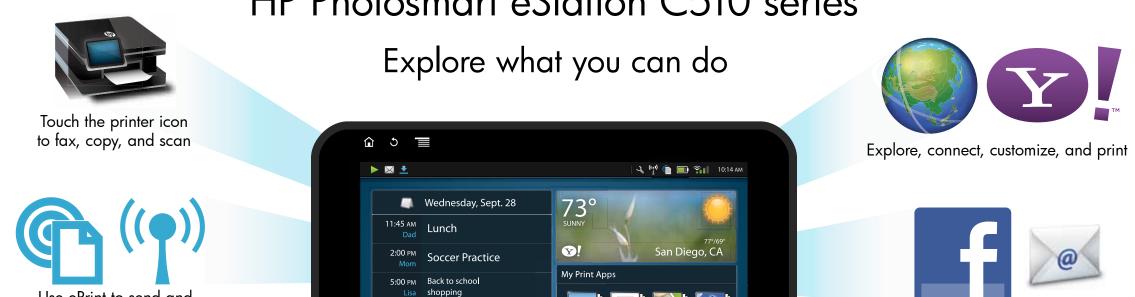

#### One-button wireless setup (Optional)

This device supports WiFi Protected Setup (WPS) for easy one-button wireless setup.

- You may be prompted on the printer's display to use Wi-Fi Protected Setup (WPS). If your router also supports Wi-Fi Protected Setup (WPS) and includes a Wi-Fi Protected Setup (WPS) pushbutton, push the WPS button on the router to make a wireless connection to the printer. The printer's blue wireless light will turn on automatically if the connection is successful (this may take a minute). When prompted later during the software installation, choose "Wireless Connection."
- If the printer's blue wireless light does not automatically come on or you chose not to use Wi-Fi Protected Setup (WPS), continue following the directions in the Setup Wizard from the printer's display to setup your wireless network connection. When prompted later during the software installation, choose "Wireless Connection."

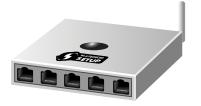

receive prints wirelessly from anywhere

Use ePrint to send and

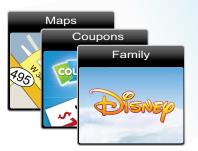

Use Print Apps to print maps, coupons, photos, puzzles, and more

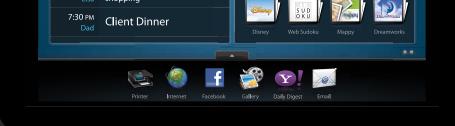

### **HP** eStation ZEEN

Note: Some services and/or partners may not be available in all countries/regions.

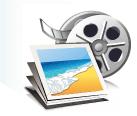

Use Gallery to view photos, print photos, and watch videos

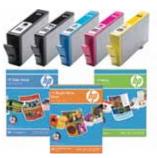

HP accessories and supplies are available at www.hp.com/buy/supplies

### Get the most out of your eStation

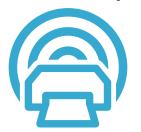

Browse and download Print Apps - applications that let web-enabled printers capture and print web-based content: <u>www.hp.com/go/ePrintCenter</u>

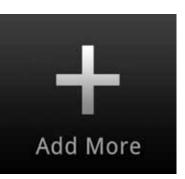

Keep up-to-date by downloading your favorite new apps

#### Stay connected